л.

#### The amazing power of scripting DS9, and some totally rad things you can do with it. Cooler than it sounds, really! σ

Nog is sitting in a chair with his arms crossed, glaring at Jake and determined not to be swayed. Jake is just as determined to get the diminutive Perengi Cadet to bend.

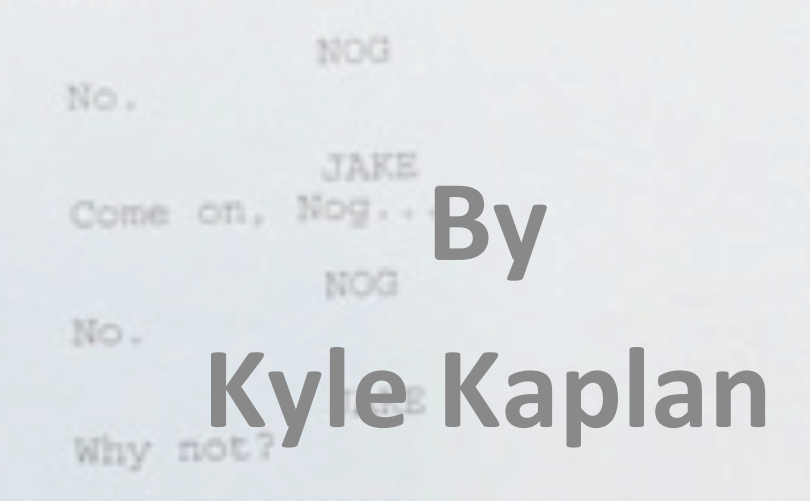

### What is DS9?

http://ds9.si.edu/site/Home.html

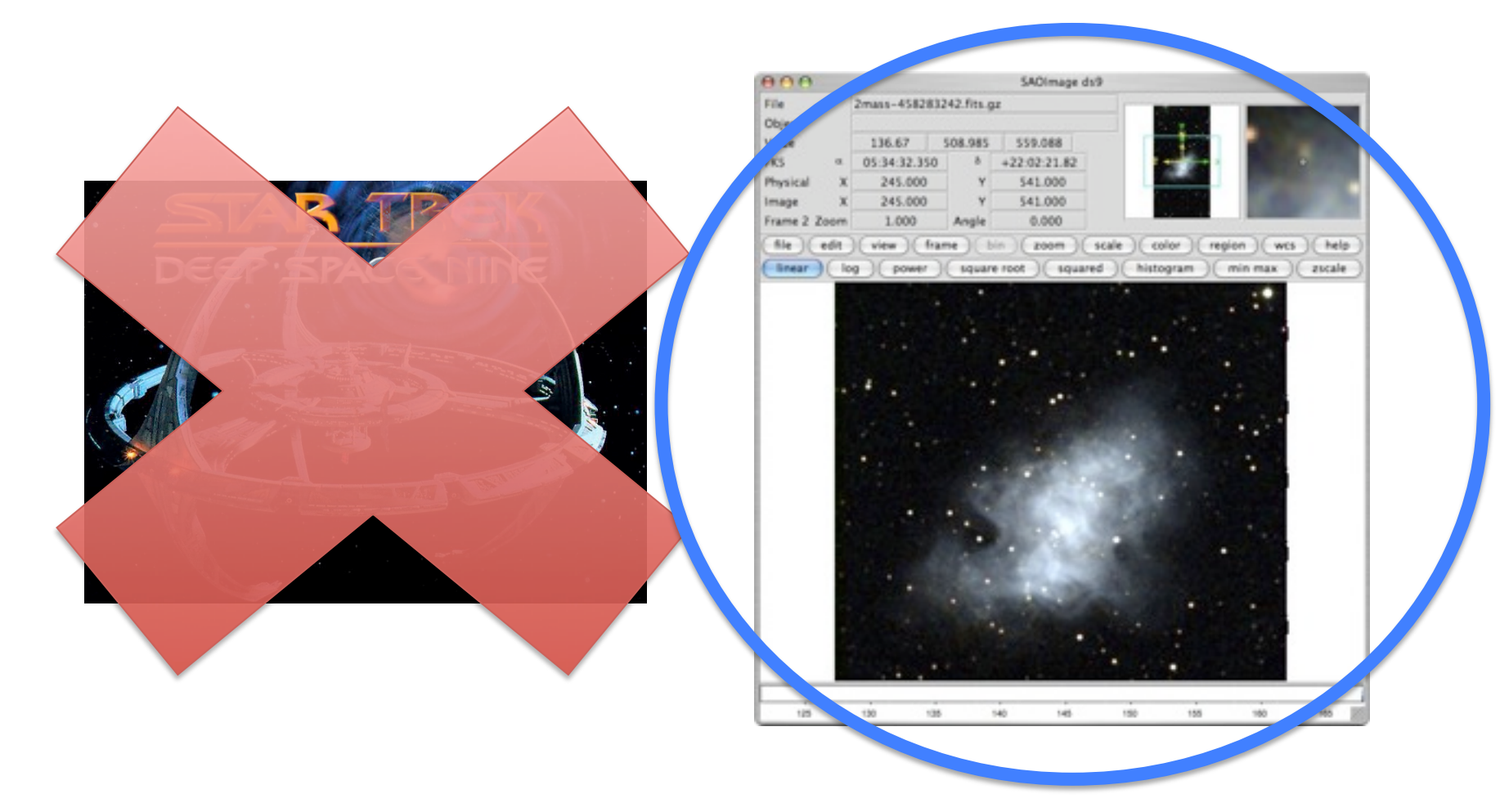

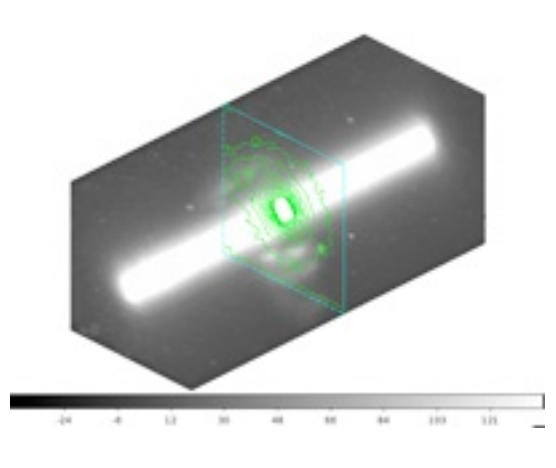

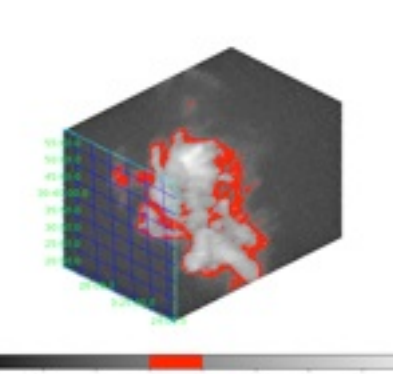

 $+17$ 6.65 3.5 1.4  $-3.1$  $2.6$  $-41.3$ 

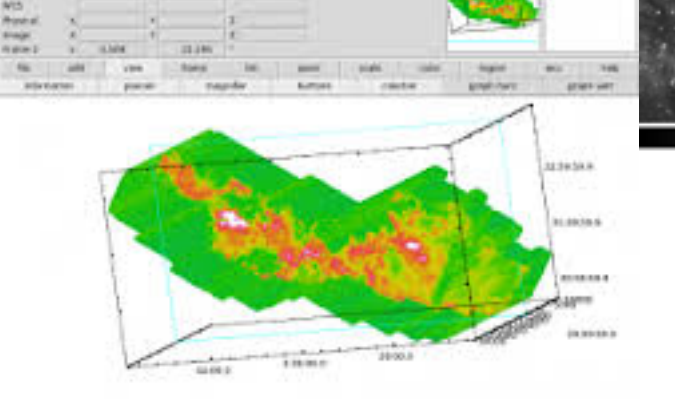

aid the figure to Just him this hope MX bodyid but

**Perk, Allin McAudi, P. Agaillas HEATH** 

**DEAN** Vote N/S Frage

> 828 14 14 47 14  $-19.8$  $\Gamma$  .  $\mathcal{F}$ **AT**

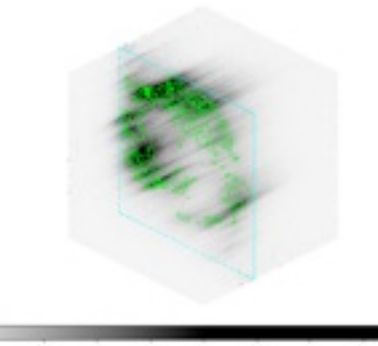

 $4.4$  $8.8$ 1.9  $1.01$ 100  $-200$  $15$ 25 40

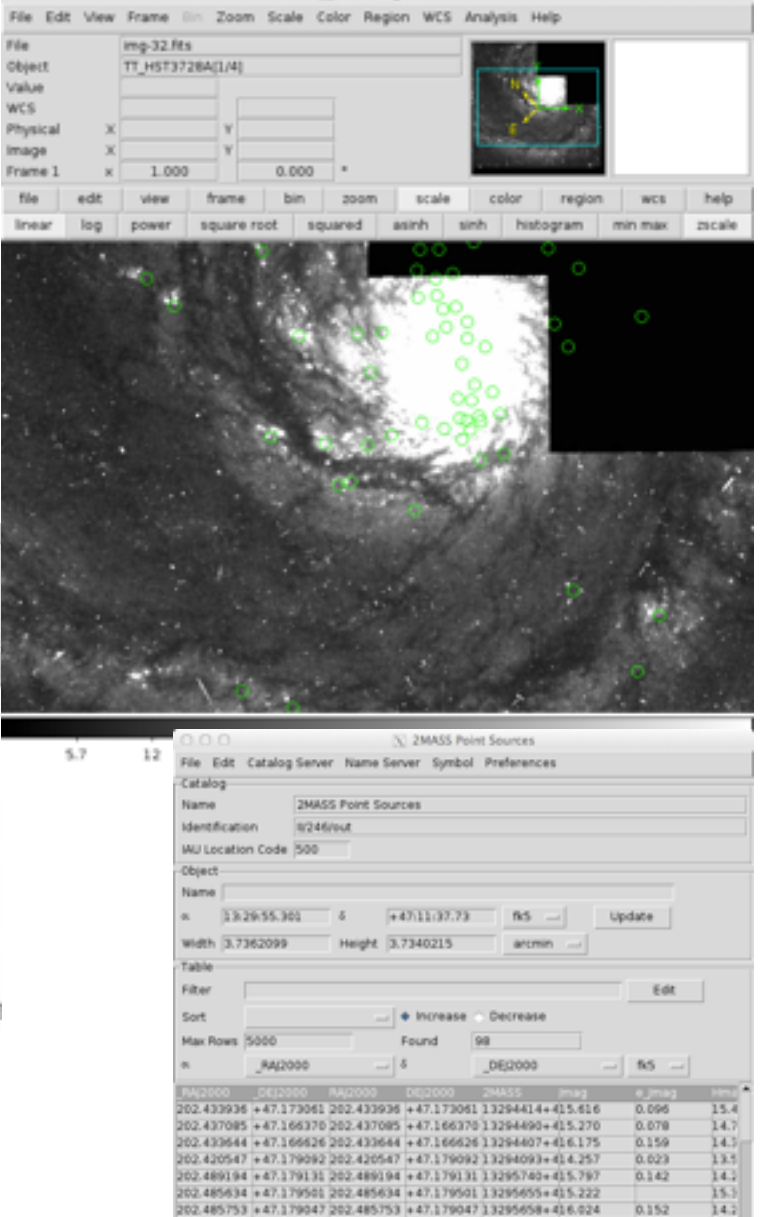

Status Done Filter SAMP -Close Retrieve Clear

0.189

0.021

0.130

 $0.110$ 

 $0.123$ 

 $0.023$ 

0.152

 $0.179$ <br> $0.167$ 

 $14.7$ 

 $12.7$ 

 $15.1$ 

 $15.4$ 

 $15.7$ 

 $11.5$ 

 $15.5$ 

 $\frac{15.1}{15.7}$ 

202-475739 +47.177074 202-475739 +47.177074 13295417+416.690

202.480642 +47.168034 202.480642 +47.168034 13295535+412.860

202-471586 +47.178432 202.471586 +47.178432 13295318+415.842

202.475154 +47.182507 202.475154 +47.182507 13295403+416.327

202.494182 +47.154259 202.494182 +47.154259 13295860+416.261

202.441757 +47.179943 202.441757 +47.179943 13294602+412.261

202.445332 +47.161366 202.445332 +47.161366 13294687 +416.377

202.460272 +47.163731 202.460272 +47.163731 13295046+416.532<br>202.459956 +47.162209 202.459956 +47.162209 13295038+416.664

# Python&

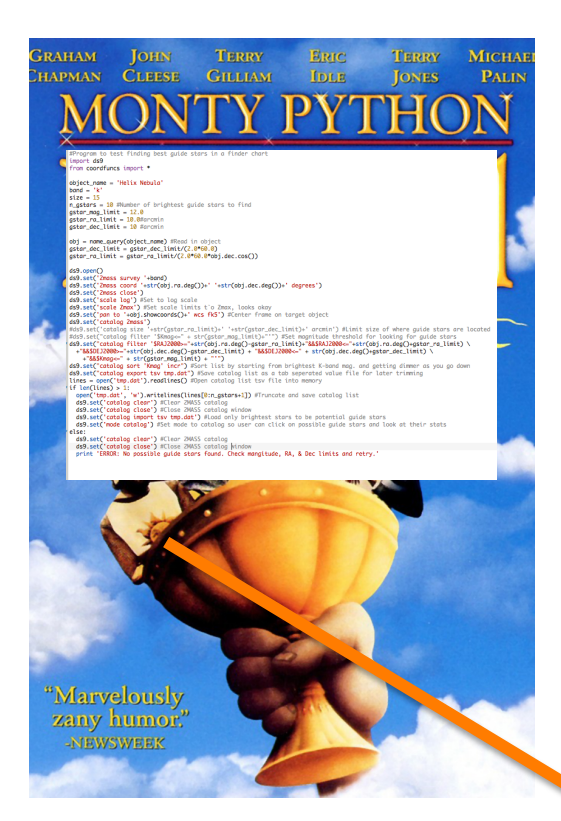

## XPA&

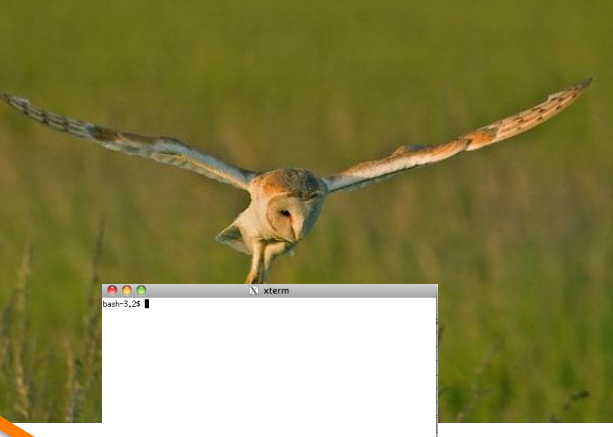

## DS9

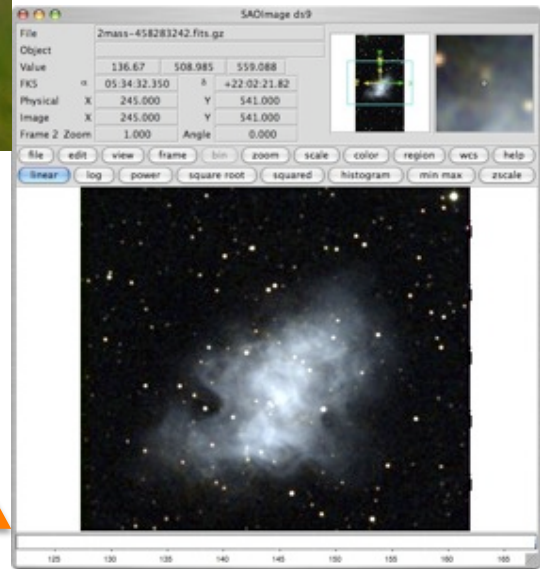

### **XPA**

- http://hea-www.harvard.edu/RD/xpa/
- Allows you to control DS9 via the terminal  $\bullet$
- Open DS9 from command line  $-$  ds9 &
- Send command to DS9:
	- xpaset -p ds9 blahblahblah
- Grab information from DS9:
	- xpaget ds9 blahblahblah
- More info on XPA commands: http://ds9.si.edu/ref/xpa.html

#### Python Library Wrapper for XPA & DS9

```
#Python library for accessing DS9 and XPA.
#Written by Kyle Kaplan March 2014.
from subprocess import call #Allow python to access command line
from subprocess import check output #Allow python to access command line and return result to a variable
import time #To put in delays
#Open DS9
def open():
  call('ds9 &', shell=True)
  time.sleep(2) #Give computer a few seconds to respond after opening DS9
def close():
  call('xpaset -p ds9 exit')
#Get xpaget statements from ds9
def aet(command):
  result = check_output('xpaget ds9 ' + command, shell=True) #Get information from ds9 using XPA get
  return str(result).strip() #return information grabbed from ds9
#Send xpaset commands to ds9
def set(command):
  call('xpaset -p ds9 ' + command, shell=True)
 #time.sleep(0.5) #Set delay after each command to give computer time to respond before the next command
#Allow user to set delays in DS9 scripts
def wait(delay):
 time.sleep(delay)
#Special command for drawing regions onto ds9
def draw(command):
 print 'echo "' + command + '" | xpaset ds9 regions'
  call('echo "' + command + '" | xpaset ds9 regions', shell=True)
def rot(angle):
  set('rotate '+str(angle))
def rotto(angle):
  set('rotate to '+str(angle))
def north():
  set('rotate to 0')
```
### Demo Time!

- Demos&
	- $-$  Rotate
	- $-$  Zoom
	- Compare catalogs
	- Grabbing and displaying crosshair coordinates
	- $-$  Make a DSS finder chart
- Real world scripts I have made
	- $-$  Find brightest stars in field
	- $-$  IGRINS finder charts